#### Programming Languages and Compilers (CS 421)

## Elsa L Gunter 2112 SC, UIUC

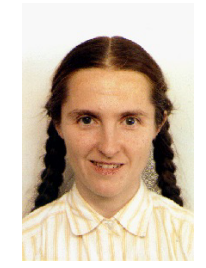

<https://courses.engr.illinois.edu/cs421/fa2017/CS421D>

Based in part on slides by Mattox Beckman, as updated by Vikram Adve and Gul Agha

#### Evaluating declarations

- **Evaluation uses an environment**  $\rho$
- $\blacksquare$  To evaluate a (simple) declaration let  $x = e$ 
	- Evaluate expression  $e$  in  $\rho$  to value v
	- **u** Update  $\rho$  with  $x \rightarrow v: \{x \rightarrow v\} + \rho$

#### Evaluating declarations

- **Evaluation uses an environment**  $\rho$
- $\blacksquare$  To evaluate a (simple) declaration let  $x = e$ 
	- Evaluate expression  $e$  in  $\rho$  to value v
	- **u** Update  $\rho$  with x v:  $\{x \rightarrow v\} + \rho$
- **u** Update:  $\rho_1 + \rho_2$  has all the bindings in  $\rho_1$  and all those in  $\rho_2$  that are not rebound in  $\rho_1$  $\{x \rightarrow 2, y \rightarrow 3, a \rightarrow "hi" \} + \{y \rightarrow 100, b \rightarrow 6\}$  $= \{x \rightarrow 2, y \rightarrow 3, a \rightarrow "hi", b \rightarrow 6\}$

- **Evaluation uses an environment**  $\rho$
- $\blacksquare$  A constant evaluates to itself, including primitive operators like  $+$  and  $=$

- **Evaluation uses an environment**  $\rho$
- $\blacksquare$  A constant evaluates to itself, including primitive operators like  $+$  and  $=$
- **n** To evaluate a variable, look it up in  $\rho$ :  $\rho$ (v)

- **Evaluation uses an environment**  $\rho$
- $\blacksquare$  A constant evaluates to itself, including primitive operators like  $+$  and  $=$
- **n** To evaluate a variable, look it up in  $\rho$ :  $\rho$ (v)
- **n** To evaluate a tuple  $(e_1,...,e_n)$ ,
	- **Evaluate each e** to v<sub>i</sub>, right to left for Ocaml
	- **n** Then make value  $(v_1,...,v_n)$

 $\blacksquare$  To evaluate uses of  $+$ ,  $-$ , etc, eval args, then do operation

- $\blacksquare$  To evaluate uses of  $+$ ,  $-$ , etc, eval args, then do operation
- **n** Function expression evaluates to its closure

- $\blacksquare$  To evaluate uses of  $+$ ,  $-$ , etc, eval args, then do operation
- **n** Function expression evaluates to its closure
- $\blacksquare$  To evaluate a local dec: let  $x = e1$  in e2
	- **Eval e1 to v, then eval e2 using**  $\{x \rightarrow v\} + \rho$

- $\blacksquare$  To evaluate uses of  $+$ ,  $-$ , etc, eval args (right to left for Ocaml), then do operation
- **n** Function expression evaluates to its closure
- $\blacksquare$  To evaluate a local dec: let  $x = e1$  in e2
	- **Eval e1 to v, then eval e2 using**  $\{x \rightarrow v\} + \rho$
- To evaluate a conditional expression: if b then e1 else e2
	- **Evaluate b to a value v**
	- If v is True, evaluate e1
	- **n** If v is False, evaluate e2

#### Evaluation of Application with Closures

- $\blacksquare$  Given application expression f e
- **n** In Ocaml, evaluate e to value v
- $\blacksquare$  In environment  $\rho$ , evaluate left term to closure,  $c = \langle (x_1,...,x_n) \rightarrow b, \rho' \rangle$ 
	- $(x_1,...,x_n)$  variables in (first) argument
	- **v** w must have form  $(v_1,...,v_n)$
- **u** Update the environment  $p'$  to
	- $\rho'' = {\mathbf{x}_1 \rightarrow \mathbf{v}_1, ..., \mathbf{x}_n \rightarrow \mathbf{v}_n} + \rho'$
- **Evaluate body b in environment p''**

#### Recursive Functions

## # let rec factorial  $n =$ if  $n = 0$  then 1 else  $n *$  factorial  $(n - 1)$ ;; val factorial : int  $\rightarrow$  int  $=$   $\lt$  fun $>$ # factorial 5;;  $-$  : int = 120

# (\* rec is needed for recursive function declarations \*)

#### Recursion Example

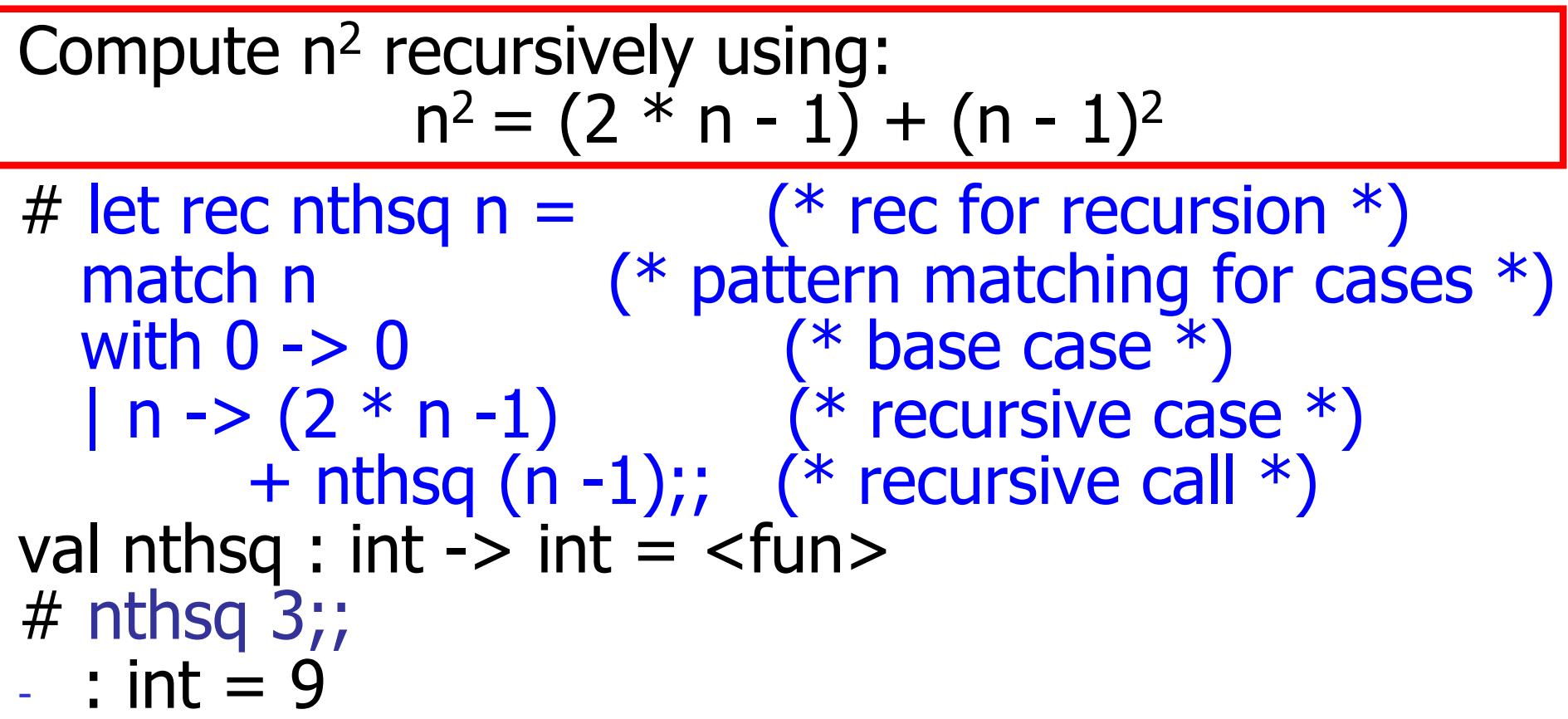

Structure of recursion similar to inductive proof

### Recursion and Induction

#### # let rec nthsq  $n =$  match n with  $0 \rightarrow 0$  $| n ->(2 * n - 1) + n$ thsq  $(n - 1)$ ;

- $\blacksquare$  Base case is the last case; it stops the computation
- **Recursive call must be to arguments that are** somehow smaller - must progress to base case
- **n if or match** must contain base case
- **n** Failure of these may cause failure of termination

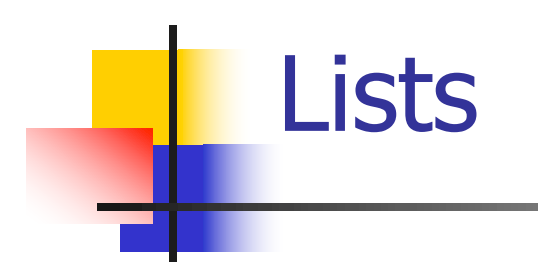

**n** List can take one of two forms:

- **Empty list, written [ ]**
- Non-empty list, written x :: xs
	- $\bullet$  x is head element, xs is tail list,  $\cdot$ : called " cons "
- Syntactic sugar:  $[x] == x :: [ ]$
- $\bullet$   $\lceil$  x1; x2; …; xn] == x1 :: x2 :: … :: xn :: [ ]

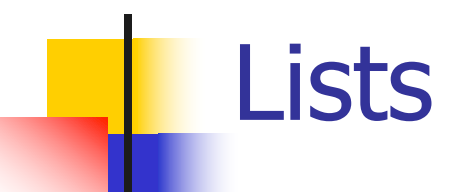

# let fib5 =  $[8;5;3;2;1;1]$ ;; val fib5 : int list =  $[8; 5; 3; 2; 1; 1]$ # let fib6 =  $13$  :: fib5;; val fib6 : int list =  $[13; 8; 5; 3; 2; 1; 1]$ #  $(8::5::3::2::1::1::[ ] )$  = fib5;;  $-$  : bool  $=$  true # fib5 @ fib6;;  $-$  : int list = [8; 5; 3; 2; 1; 1; 13; 8; 5; 3; 2; 1; 1]

#### Lists are Homogeneous

# let bad list =  $[1; 3.2; 7];;$ Characters 19-22: let bad list =  $[1; 3.2; 7];$  $\wedge\wedge\wedge$ 

This expression has type float but is here used with type int

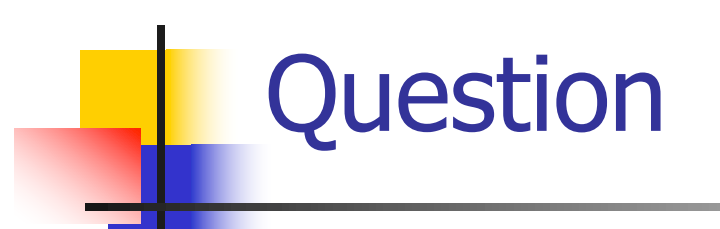

- Which one of these lists is invalid?
- 1. [2; 3; 4; 6]
- 2. [2,3; 4,5; 6,7]
- 3. [(2.3,4); (3.2,5); (6,7.2)]
- 4. [["hi" ; "there"]; ["wahcha"]; [ ]; ["doin"]]

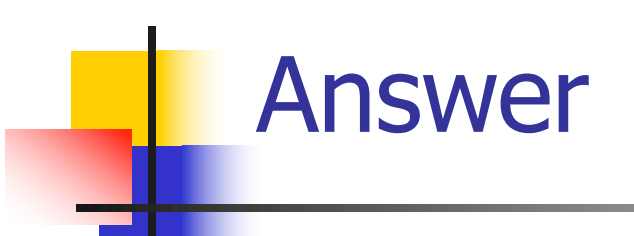

- Which one of these lists is invalid?
- 1. [2; 3; 4; 6]
- 2. [2,3; 4,5; 6,7]
- 3. [(2.3,4); (3.2,5); (6,7.2)]
- 4. [["hi" ; "there"]; ["wahcha"]; [ ]; ["doin"]]
- 3 is invalid because of last pair

#### Functions Over Lists

# let rec double up list  $=$ match list with  $[$   $]$  ->  $[$   $]$  (\* pattern before ->, expression after \*)  $(x:: xs)$  ->  $(x:: x:: double_up xs);$ val double\_up : 'a list  $\rightarrow$  'a list =  $\lt$ fun> # let fib5  $2 =$  double up fib5;; val fib5  $2:$  int list = [8; 8; 5; 5; 3; 3; 2; 2; 1; 1; 1; 1]

#### Functions Over Lists

- # let silly = double up  $\lceil$ "hi"; "there"];; val silly : string list  $=$  ["hi"; "hi"; "there"; "there"] # let rec poor rev list  $=$ match list with  $\lceil \rceil \rightarrow \lceil \rceil$  $|(x::xs) \rightarrow poor\_rev$  xs @  $[x]$ ;; val poor\_rev : 'a list  $\rightarrow$  'a list =  $\lt$ fun> # poor\_rev silly;;
- : string list  $=$  ["there"; "there"; "hi"; "hi"]

## Structural Recursion

- Functions on recursive datatypes (eq lists) tend to be recursive
- **Recursion over recursive datatypes generally** by structural recursion
	- **Recursive calls made to components of structure** of the same recursive type
	- **Base cases of recursive types stop the recursion** of the function

**n** Problem: write code for the length of the list

- $\blacksquare$  How to start?
- let rec length list =

**n** Problem: write code for the length of the list

- $\blacksquare$  How to start?
- let rec length list =

match list with

**n** Problem: write code for the length of the list **Nhat patterns should we match against?** let rec length list = match list with

**n** Problem: write code for the length of the list **Nhat patterns should we match against?** let rec length list = match list with  $\lceil \rceil$  ->  $|$  (a :: bs) ->

**n** Problem: write code for the length of the list **Not result do we give when list is empty?** let rec length list = match list with  $\lceil \rceil$  ->  $| (a :: b s) ->$ 

**n** Problem: write code for the length of the list **Not result do we give when list is empty?** let rec length list = match list with  $\lceil \rceil \rightarrow 0$  $| (a :: b s) ->$ 

**n** Problem: write code for the length of the list **Not result do we give when list is not empty?** let rec length list = match list with  $\lceil \rceil \rightarrow 0$  $| (a :: b s) ->$ 

**n** Problem: write code for the length of the list **Not result do we give when list is not empty?** let rec length list = match list with  $\lceil \rceil \rightarrow 0$  $(a : ibs) \rightarrow 1 + length bs$ 

 $#$  let rec length list  $=$  match list with  $[$   $]$  -> 0 (\* Nil case \*)  $|a::bs -> 1 + length bs;$ ; (\* Cons case \*) val length : 'a list  $\rightarrow$  int  $=$   $\lt$  fun $>$ # length [5; 4; 3; 2];;

- $-$  : int = 4
- **n** Nil case [ ] is base case

**n** Cons case recurses on component list bs

#### **How can we efficiently answer if two lists** have the same length?

**How can we efficiently answer if two lists** have the same length?  $let$  rec same\_length list1 list2  $=$ match list1 with  $\lceil \cdot \rceil$  ->

$$
| (x::xs) ->
$$

**How can we efficiently answer if two lists** have the same length? let rec same length list1 list2  $=$ match list1 with  $\lceil \cdot \rceil$  -> (match list2 with  $\lceil \cdot \rceil$  -> true  $(y:sys) \rightarrow false)$  $|(x::xs) \rightarrow$ 

**How can we efficiently answer if two lists** have the same length? let rec same length list1 list2  $=$ match list1 with  $\lceil \cdot \rceil$  -> (match list2 with  $\lceil \cdot \rceil$  ->  $(y:sys)$  ->  $|(x::xs) \rightarrow$ 

**How can we efficiently answer if two lists** have the same length? let rec same length list1 list2  $=$ match list1 with  $\lceil \cdot \rceil$  -> (match list2 with  $\lceil \cdot \rceil$  -> true  $(y:sys) \rightarrow false)$  $|(x::xs) \rightarrow$ (match list2 with  $\lceil \cdot \rceil$  ->  $(y:sys)$  ->

**How can we efficiently answer if two lists** have the same length? let rec same length list1 list2  $=$ match list1 with  $\lceil \cdot \rceil$  -> (match list2 with  $\lceil \cdot \rceil$  -> true  $(y:sys) \rightarrow false)$  $|(x::xs) \rightarrow$ (match list2 with  $\lceil \cdot \rceil$  -> false  $(y:sys)$  ->

**How can we efficiently answer if two lists** have the same length? let rec same length list1 list2  $=$ match list1 with  $\lceil \cdot \rceil$  -> (match list2 with  $\lceil \cdot \rceil$  -> true  $(y:sys) \rightarrow false)$  $|(x::xs) \rightarrow$ (match list2 with  $\lceil \cdot \rceil$  -> false  $(y:sys)$  -> same\_length xs ys)

#### Your turn: doubleList : int list -> int list

 $\blacksquare$  Write a function that takes a list of int and returns a list of the same length, where each element has been multiplied by 2

let rec doubleList list =

#### Your turn: doubleList : int list -> int list

- $\blacksquare$  Write a function that takes a list of int and returns a list of the same length, where each element has been multiplied by 2
- let rec doubleList list =
	- match list
		- with  $\lceil$  -> $\lceil$ 
			- |  $x :: xs -> (2 * x) :: doubleList xs$

#### Your turn: doubleList : int list -> int list

- $\blacksquare$  Write a function that takes a list of int and returns a list of the same length, where each element has been multiplied by 2
- let rec doubleList list =
	- match list

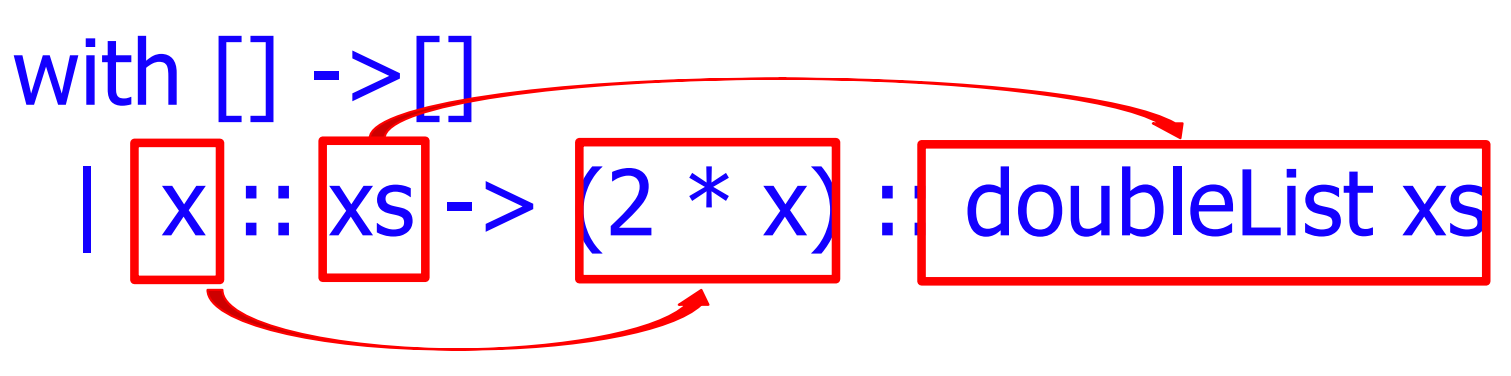

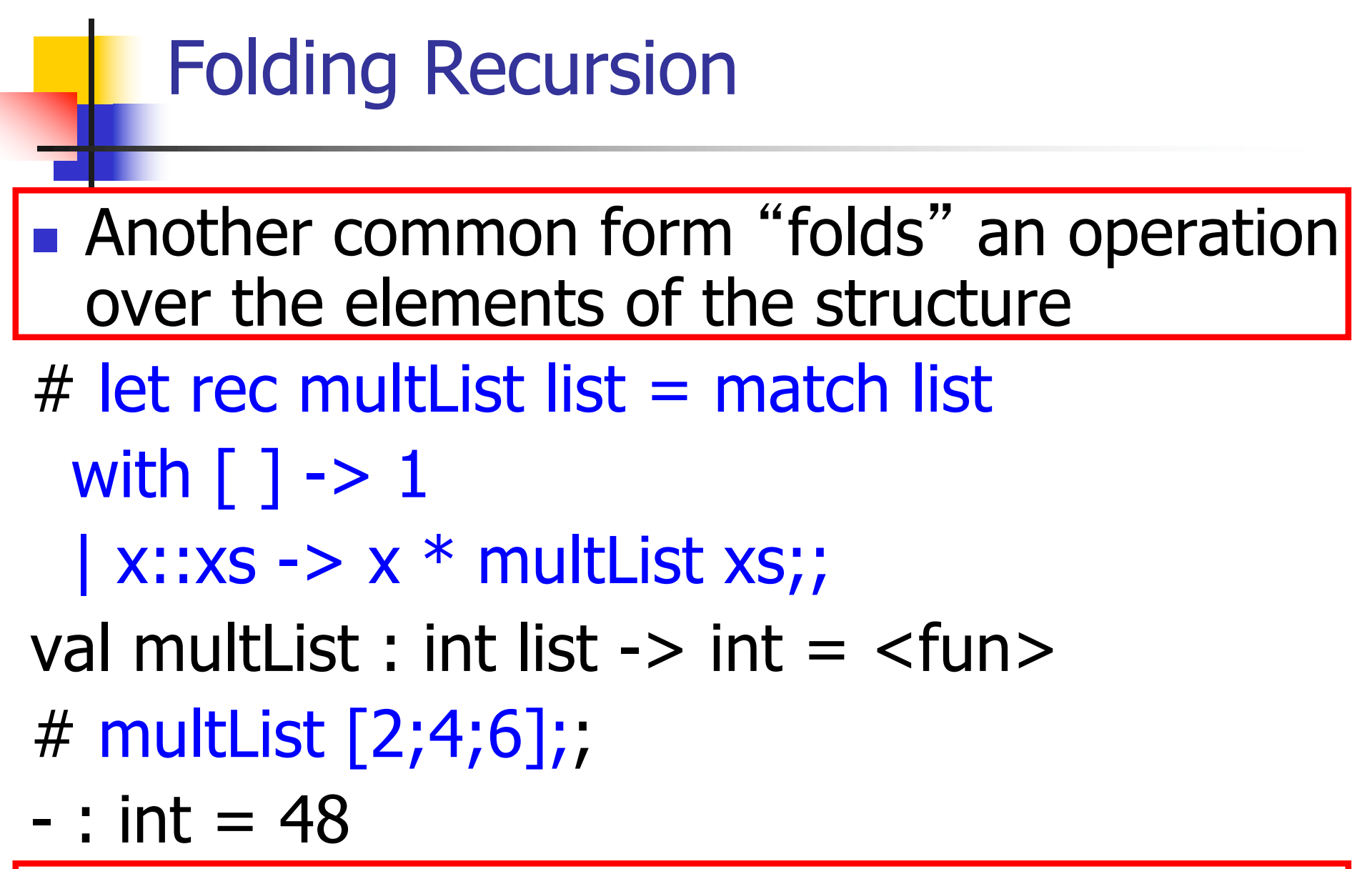

• Computes  $(2 * (4 * (6 * 1)))$ 

# Folding Recursion : Length Example

 $#$  let rec length list  $=$  match list with  $\lceil$   $\rceil$  -> 0 (\* Nil case \*)  $| a :: b s -> 1 + length b s;$ ; (\* Cons case \*) val length : 'a list  $\rightarrow$  int  $=$   $\lt$  fun $>$ # length [5; 4; 3; 2];;

- $-$  : int = 4
- $\blacksquare$  Nil case  $\lceil \cdot \rceil$  is base case, 0 is the base value
- Cons case recurses on component list bs
- What do multList and length have in common?

## Forward Recursion

- **n** In Structural Recursion, split input into components and (eventually) recurse
- **n** Forward Recursion form of Structural Recursion
- **n** In forward recursion, **first** call the function recursively on all recursive components, and then build final result from partial results
- **n** Wait until whole structure has been traversed to start building answer

## Forward Recursion: Examples

- # let rec double up list  $=$ match list with  $\lceil \rceil$  ->  $\lceil \rceil$  $(x:: xs) \rightarrow (x:: x:: double_up xs);$ val double up : 'a list  $-$  'a list  $=$  <fun>
- # let rec poor\_rev list  $=$ match list with  $[$ ] ->  $[$ ]  $(x::xs)$  -> let  $r = poor$  rev xs in r @  $[x]$ ; val poor\_rev : 'a list  $\rightarrow$  'a list =  $\lt$ fun>

## Forward Recursion: Examples

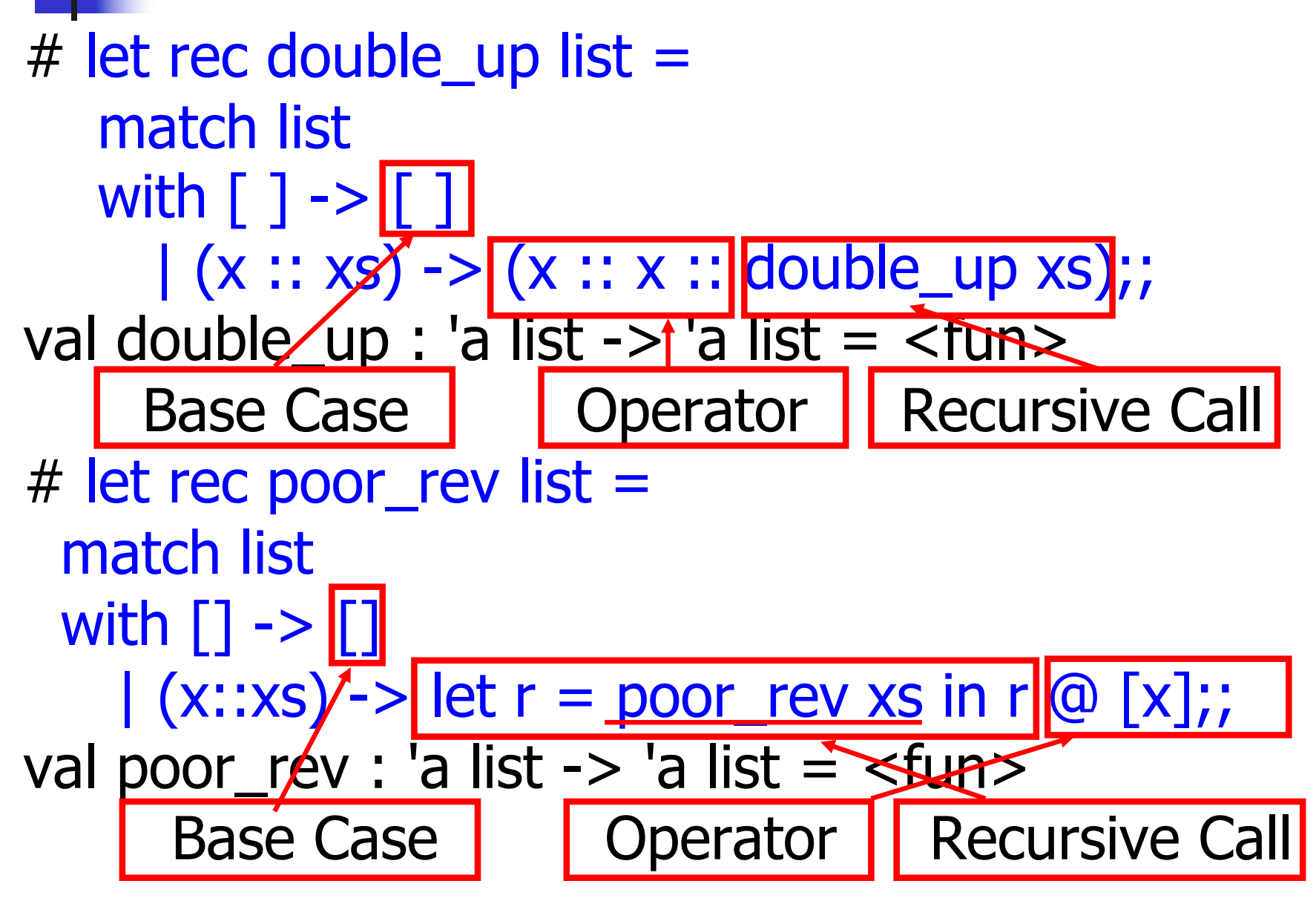

#### Recursing over lists

```
# let rec fold_right f list b =match list
 with \lceil \rceil \rightarrow b| (x :: xs) -> f x (fold_right f xs b);;
Recursion Fairyval fold_right : ('a -> 'b -> 'b) -> 'a list -> 'b -> 'b =
  <fun>
# fold_right
   (fun s -> fun () -> print \text{ string } s)["hi"; "there"]
   () ::
therehi- : unit = ()The Primitive
```
## Folding Recursion : Length Example

 $#$  let rec length list  $=$  match list with  $\lceil$  1 -> 0 (\* Nil case \*)  $| a :: b s -> 1 + length b s;$ ; (\* Cons case \*) val length : 'a list  $\rightarrow$  int  $=$   $\lt$  fun $>$ # let length list  $=$ fold\_right (fun a  $\rightarrow$  fun r  $\rightarrow$  1 + r) list 0;; val length : 'a list  $\rightarrow$  int  $=$   $\lt$  fun $>$ # length [5; 4; 3; 2];;

 $-$  : int = 4

## Forward Recursion: Examples

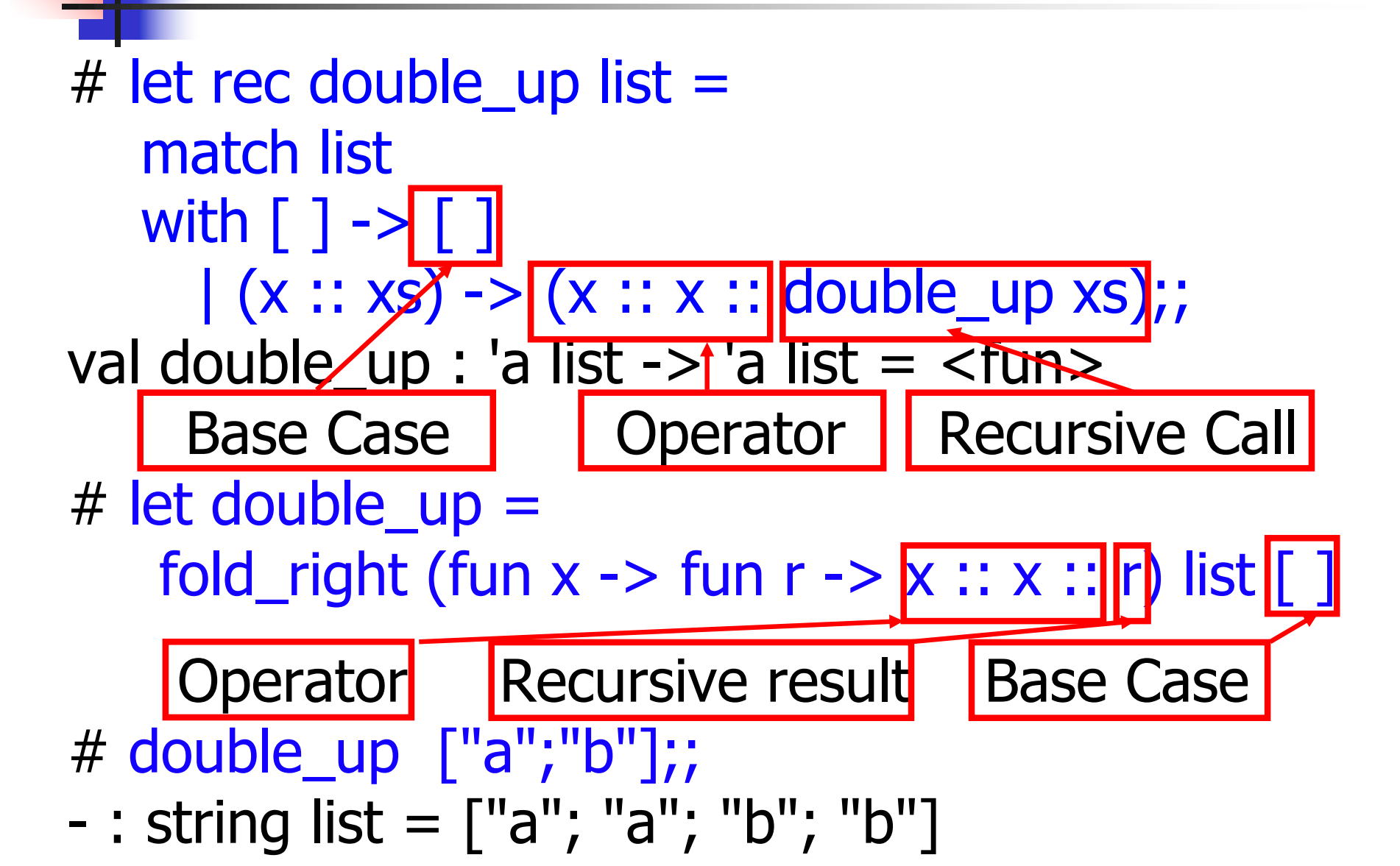

## $\blacksquare$  let rec multList fr list  $=$ match list with [] -> 1  $(x:xs)$  -> let  $r = (multList.fr ns)$  in  $(x * r)$

# Folding Recursion **n** multList folds to the right **Same as:**  $#$  let multList list  $=$ List.fold\_right (fun  $x \rightarrow$  fun  $p \rightarrow x * p$ ) list 1;; val multList : int list  $\rightarrow$  int  $=$   $\lt$  fun $>$ # multList [2;4;6];;

 $-$  : int = 48

## **Terminology**

- **n** Available: A function call that can be executed by the current expression
- $\blacksquare$  The fastest way to be unavailable is to be guarded by an abstraction (anonymous function, lambda lifted).
	- if  $(h x)$  then  $f x$  else  $(x + g x)$
	- n if  $(h x)$  then (fun x -> f x) else  $(g (x + x))$

Not available

# **Terminology**

- **n** Tail Position: A subexpression s of expressions e, which is available and such that if evaluated, will be taken as the value of e (last thing done in this expression)
	- n if  $(x>3)$  then  $x + 2$  else  $x 4$
	- let  $x = 5$  in  $x + 4$
- n Tail Call: A function call that occurs in tail position
	- if (h x) then  $f \times$  else  $(x \pm g x)$

#### Tail Recursion

- A recursive program is tail recursive if all recursive calls are tail calls
- **n** Tail recursive programs may be optimized to be implemented as loops, thus removing the function call overhead for the recursive calls
- **n** Tail recursion generally requires extra "accumulator" arguments to pass partial results
	- **n** May require an auxiliary function

### Tail Recursion - length

 $\blacksquare$  How can we write length with tail recursion? let length list = let rec length\_aux list acc length  $=$ match list with  $\lceil \cdot \rceil$  -> acc\_length  $|(x::xs) \rightarrow$ length  $aux$  xs  $(1 + acc$  length) in length aux list 0

 $#$  let num\_neg list  $=$ 

#### $#$  let num\_neg list  $=$

#### let rec num\_neg\_aux list curr\_neg =

## # let num\_neg list  $=$ let rec num\_neg\_aux list curr\_neg = match list with  $\lceil \rceil$  ->  $|(x::xs) \rightarrow$

## $#$  let num neg list  $=$ let rec num\_neg\_aux list curr\_neg = match list with  $\lceil \cdot \rceil$  -> curr\_neg  $|(x::xs) ->$

## $#$  let num neg list  $=$ let rec num\_neg\_aux list curr\_neg = match list with  $\lceil \cdot \rceil$  -> curr\_neg  $|(x::xs) ->$ num neg aux xs ?

# # let num neg list  $=$ let rec num\_neg\_aux list curr\_neg = match list with  $\lceil \cdot \rceil$  -> curr neg  $|(x::xs) \rightarrow$ num\_neg\_aux xs (if  $x < 0$  then  $1 + \text{curr\_neg}$ else curr\_neg) in num\_neg\_aux ? ?

# # let num neg list  $=$ let rec num\_neg\_aux list curr\_neg = match list with  $\lceil \cdot \rceil$  -> curr neg  $|(x::xs) ->$ num\_neg\_aux xs (if  $x < 0$  then  $1 + \text{curr\_neg}$ else curr\_neg) in num\_neg\_aux list ?

# # let num neg list  $=$ let rec num\_neg\_aux list curr\_neg = match list with  $\lceil \cdot \rceil$  -> curr neg  $|(x::xs) ->$ num\_neg\_aux xs (if  $x < 0$  then  $1 + \text{curr\_neg}$ else curr\_neg) in num\_neg\_aux list 0

let num\_neg list = List.fold\_left (fun curr\_neg -> (fun x ->  $($ if  $x < 0$  then  $1 +$  curr\_neg else curr\_neg) ) ) 0 list

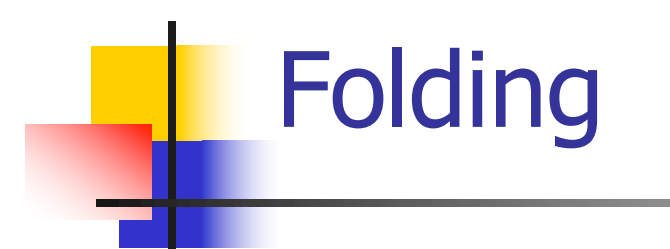

# let rec fold left f a list  $=$  match list with  $\Box$  -> a  $\vert$  (x :: xs) -> fold\_left f (f a x) xs;; val fold\_left : ('a -> 'b -> 'a) -> 'a -> 'b list -> 'a = <fun>

fold\_left f a  $[x_1; x_2; ...; x_n] = f(...(f (f a x_1) x_2)...)x_n$ 

# let rec fold\_right  $f$  list  $b =$  match list with  $[ | - \rangle$  b  $( x :: xs) - \rangle$  f x (fold right f xs b);; val fold\_right : ('a -> 'b -> 'b) -> 'a list -> 'b -> 'b = <fun>

fold\_right f  $[x_1; x_2; ...; x_n]$  b = f  $x_1(f\overline{x_2}(...(fx_n b)...))$ 

# Folding

- $\blacksquare$  Can replace recursion by fold right in any forward primitive recursive definition
	- **Primitive recursive means it only recurses on** immediate subcomponents of recursive data structure
- Can replace recursion by fold\_left in any tail primitive recursive definition

## Mapping Recursion

 $#$  let rec map f list  $=$ match list with  $[$   $\overline{\phantom{a}}$  ->  $\overline{\phantom{a}}$  $(h::t)$  ->  $(f h) :: (map f t)$ ;; val map :  $('a -> 'b) -> 'a list -> 'b list = < fun >$ # map plus\_two fib5;;  $-$  : int list =  $\lceil 10; 7; 5; 4; 3; 3 \rceil$ # map (fun  $x \rightarrow x - 1$ ) fib6;; : int list = [12; 7; 4; 2; 1; 0; 0]

### Map is forward recursive

```
# let rec map f list =match list
  with | \Rightarrow|\left(\mathsf{h}:\mathsf{t}\right)\rightarrow\left[\left(\mathsf{f}\;\mathsf{h}\right)\right]\colon\left[\left(\mathsf{map}\;\mathsf{t}\right)\right];val \overline{m}ap : ('a \rightarrow 'b) -> 'a list -> 'b list = <fun>
# let map f list =List.fold_right (fun h -> fun r -> (f h) :: r)
                               list [];;
val map : ('a -> 'b) -> 'a list -> 'b list = < fun >
```
## Mapping Recursion

 $\blacksquare$  Can use the higher-order recursive map function instead of direct recursion

# let doubleList list = List.map (fun  $x \rightarrow 2 * x$ ) list;; val doubleList : int list  $\rightarrow$  int list  $=$  <fun> # doubleList [2;3;4];;

 $-$  : int list =  $[4; 6; 8]$ 

## Mapping Recursion

 $\blacksquare$  Can use the higher-order recursive map function instead of direct recursion

# let doubleList list = List.map (fun  $x \rightarrow 2 * x$ ) list;; val doubleList : int list  $\rightarrow$  int list  $=$  <fun> # doubleList [2;3;4];;

 $-$  : int list =  $[4; 6; 8]$ 

■ Same function, but no explicit recursion